**Susanne Schmalenberg**

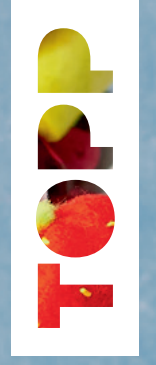

## Kunterbunter Kaufladen

**Lebensmittel aus Bastelfilz für die Kinderspielküche**

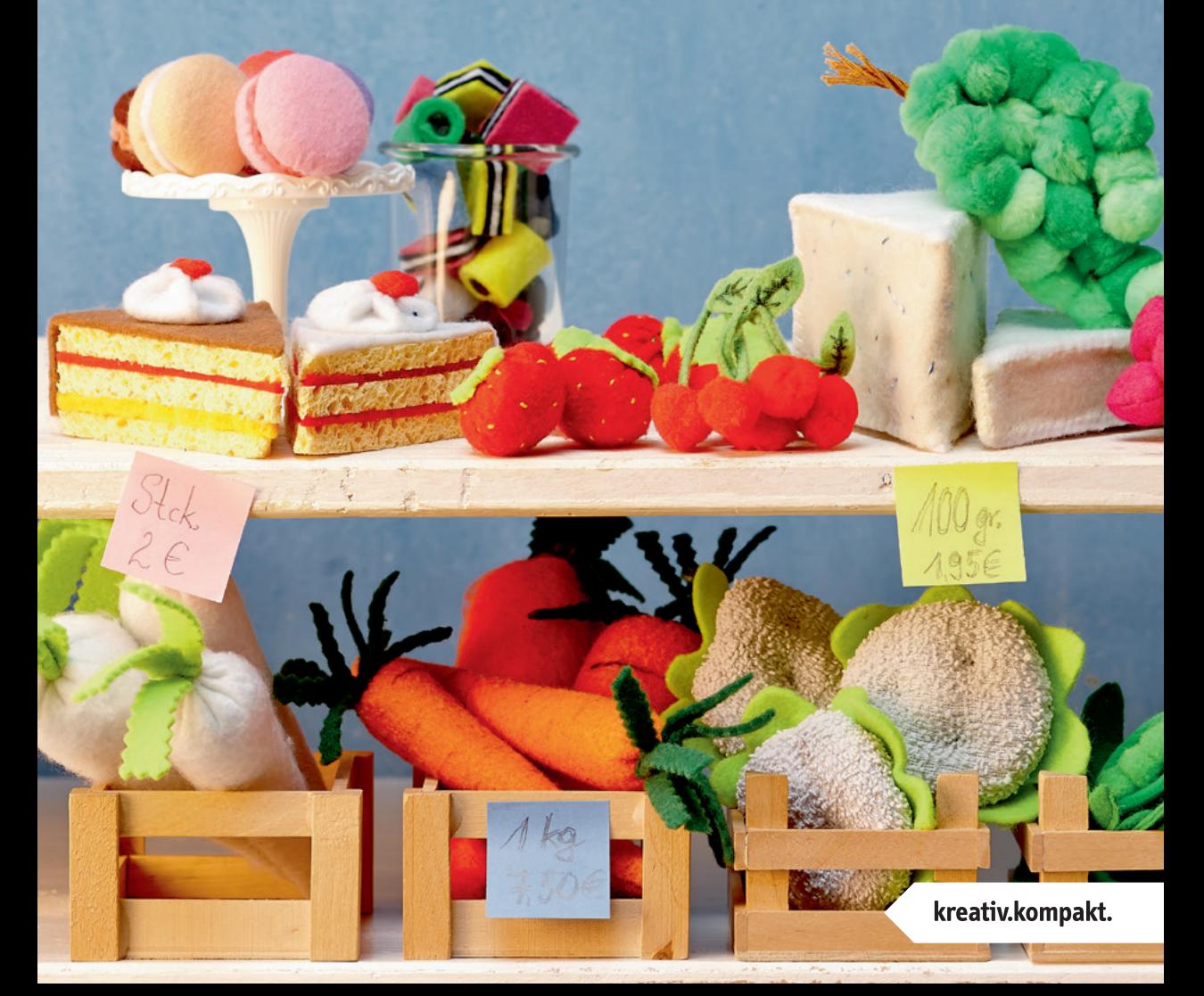

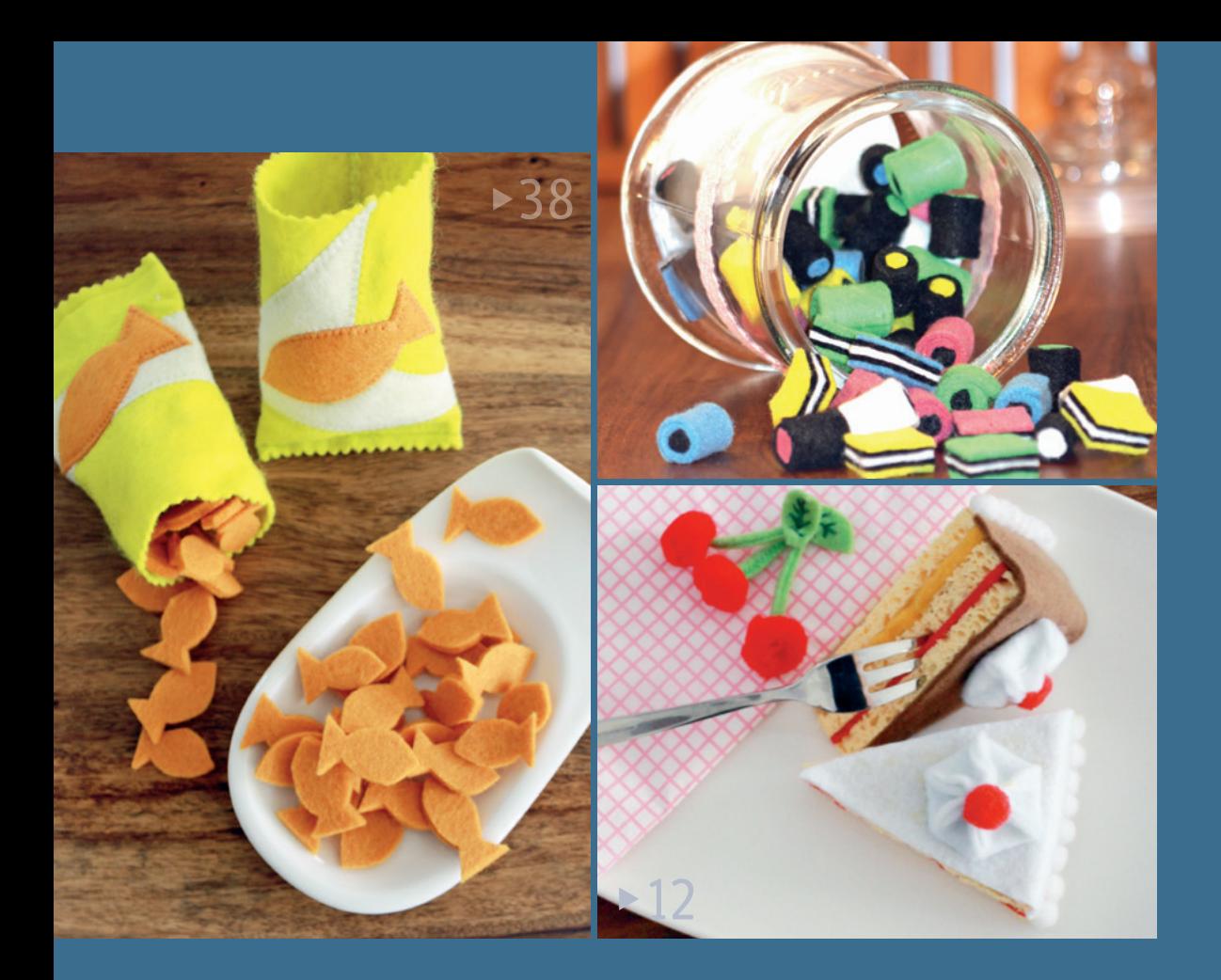

## INHALT

- **Vorwort**
- **Allerlei Süßes Süßes**
- **Rot und saftig saftig**
- **Alles Käse Käse**
- **Knackiger Salat**
- **Für die Kaffeetafel**
- **Sahnehäubchen**
- **Wie grüne Perlen**
- **Leckere Rohkost**
- **Direkt vom Markt**
- **Ob warm oder kalt …**
- **Spiegelei deluxe**
- **Teestunde**
- **Bella Italia**
- **Nudelparadies**
- **Luftige Amerikaner**
- **Fangfrisch**
- **Nichts für Vegetarier**
- **Kleine Fische**
- **Grüne Vitaminbombe**
- **Für Leckermäuler**
- **Gesunder Gurkensalat ItaliaVitaminbombe**
	- **Rote Vitamine**
	- **Glückskekse**
	- **Süße Verführung**
	- **Ich will Pommes!**
	- **Verpackungsideen**
	- **Vorlagen**
	- **Impressum**

SUSANNE SCHMALENBERG

## **Kunterbunter Kaufladen**

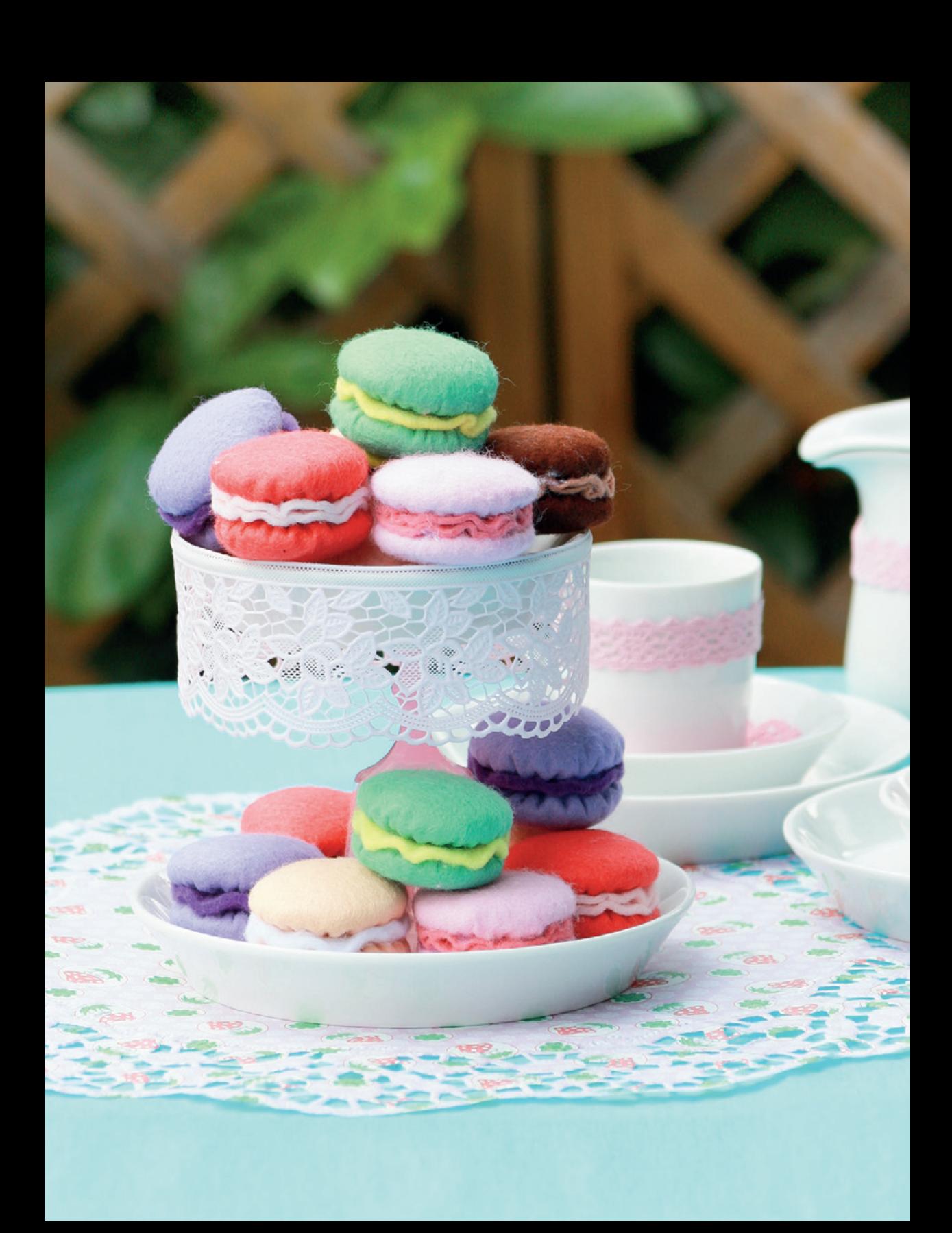

Die Vorlagen zu diesem Buch stehen im **TOPP Download-Center**  unter **www.topp-kreativ.de/downloadcenter** nach erfolgter Registrierung zum Ausdrucken bereit. Den Freischalte-Code finden Sie im Impressum.

## **"Essen ist fertig!"**

Wie oft hat man schon als Mutter mit diesen Worten die hungrige Meute an den gedeckten Tisch bekommen? Ab sofort schallt dieser Ruf auch aus dem Kinderzimmer, wenn die Kleinen für die Großen gekocht haben. In diesem Buch finden Sie vielfältige Ideen, mit denen die Kinderküche und auch der Kaufladen reichhaltig bestückt werden können. Die Herstellung von gesundem Obst und Gemüse, süßen oder salzigen Naschereien und sogar ganzen Gerichten aus Filz wird in einfachen Schritten erklärt.

Ich wünsche Ihnen viel Freude beim Nachbasteln und "guten Appetit"!

Susanne Schnalenberg